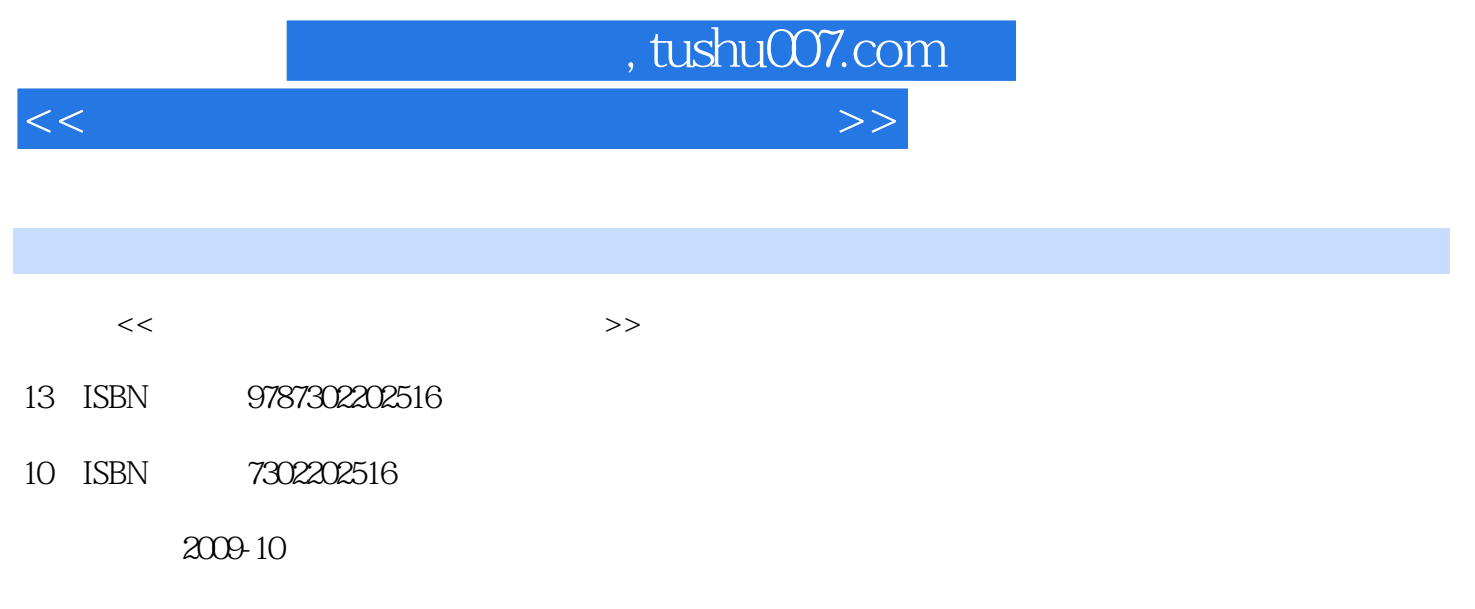

页数:237

PDF

更多资源请访问:http://www.tushu007.com

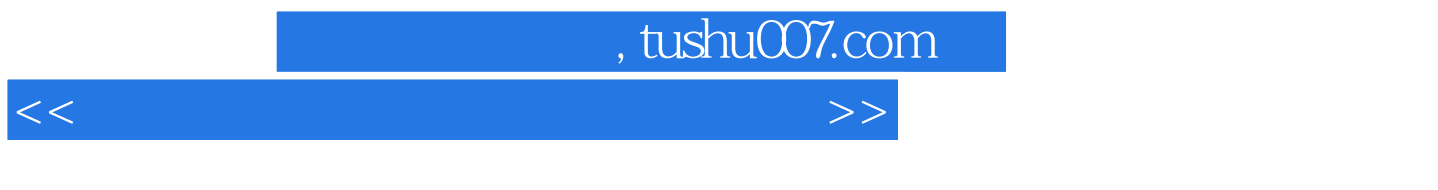

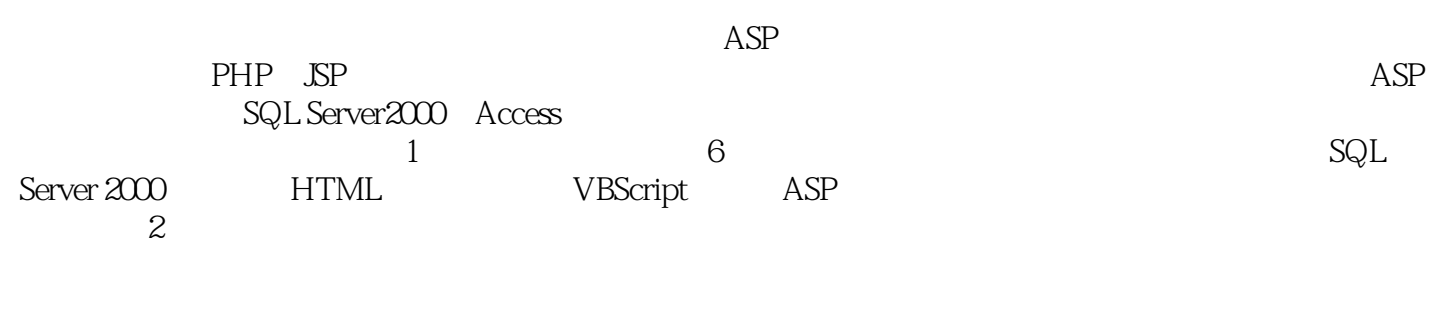

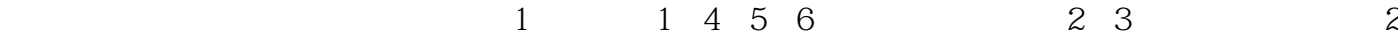

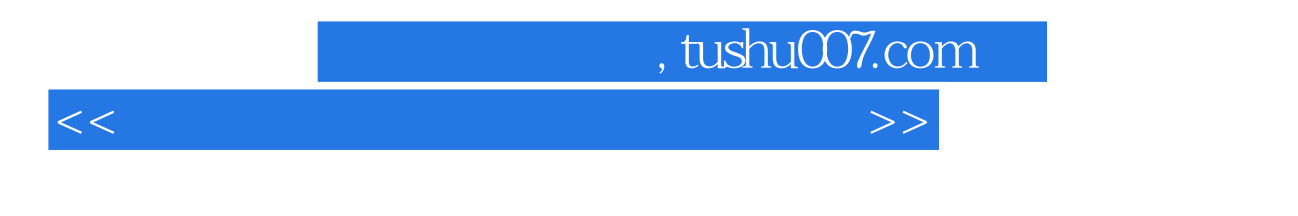

 $6$ 

 $Web$ 

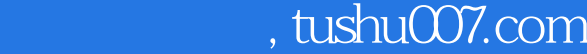

<<网络数据库技术实验与课程设计>>

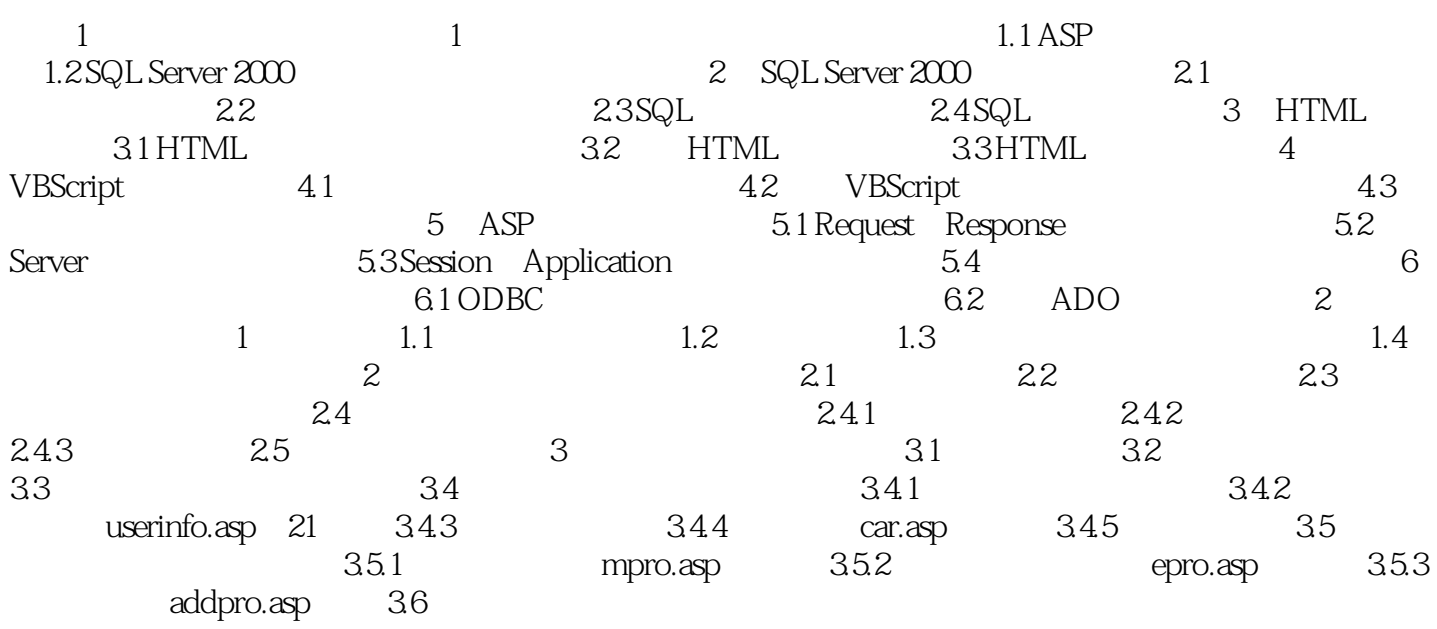

, tushu007.com

<<网络数据库技术实验与课程设计>>

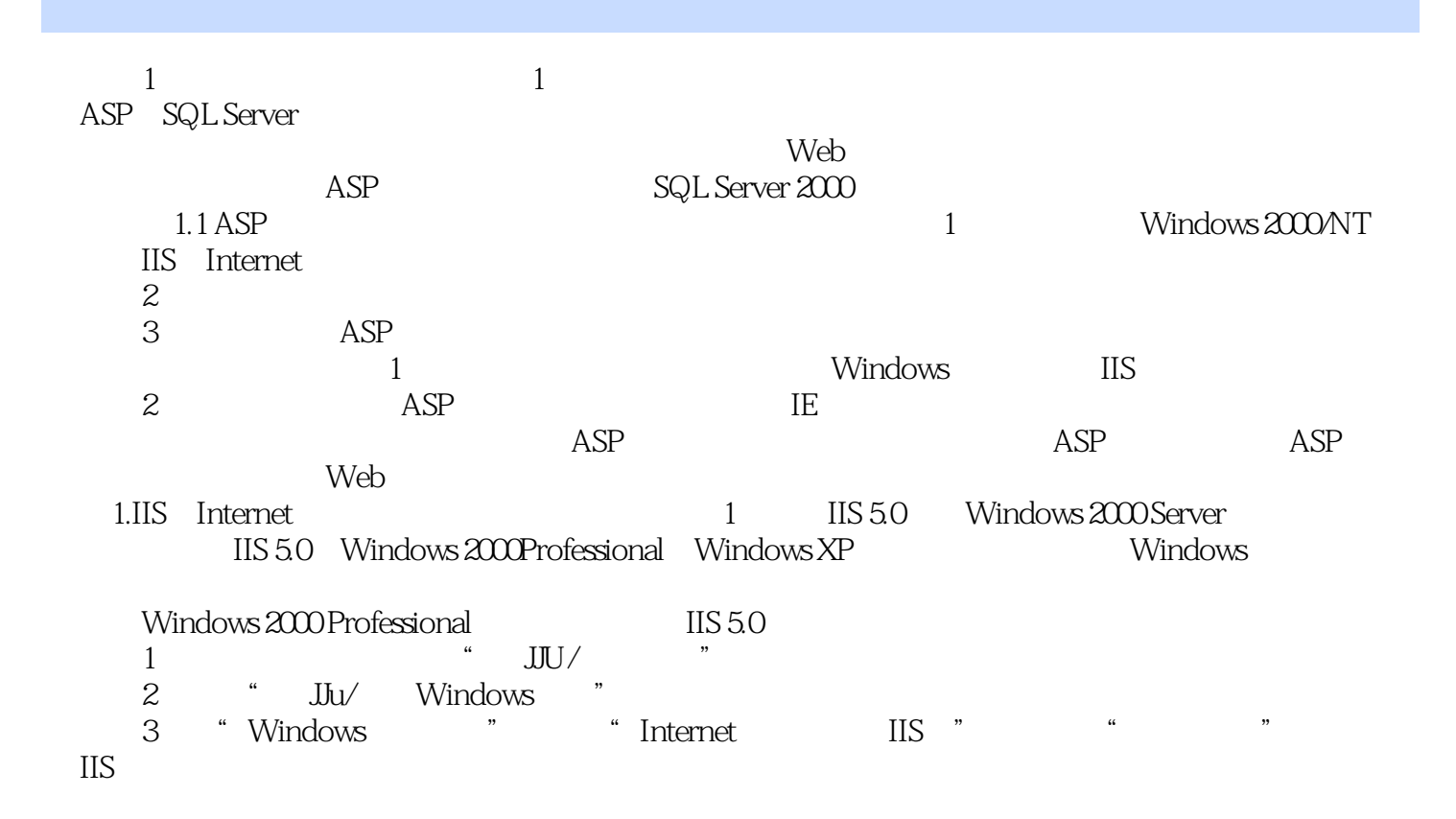

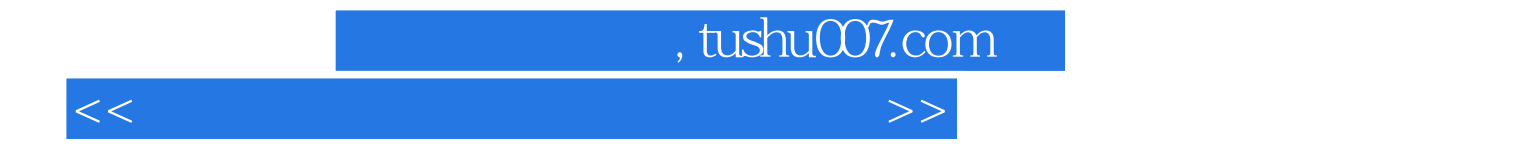

本站所提供下载的PDF图书仅提供预览和简介,请支持正版图书。

更多资源请访问:http://www.tushu007.com